# **TRY THIS TECHNIQUE TO START MAKING BASIC THREE-POINT PERSPECTIVE DRAWINGS.**

### **STEP 1:**

To draw a simple shape in three-point perspective, start just as you would in rwo-point perspective, with a horizon line and two vanishing points as close to the edge of your page as possible. Only this time, rather than in the middle, place the horizon line close to the top of your page if the viewer will be looking down, or the bottom of your page if the viewer will be looking up.

Then, as far from the horizon as possible, place a third vanishing point. It can fall anywhere between the horizon vanishing points, though closer to the middle is better for our purposes. Then, draw lines connecting the three VPs.

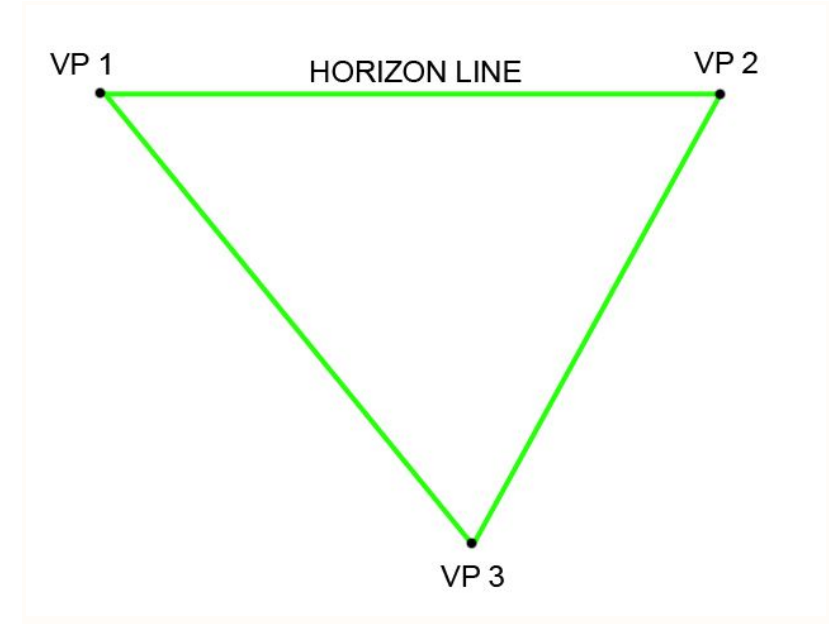

*Note:* This triangle is very important. In order to avoid distortion, you must try to keep your drawing within this triangle. Anything outside the triangle won't look right, but everything inside should appear normal. The two shapes below are the same box drawn inside and outside the triangle.

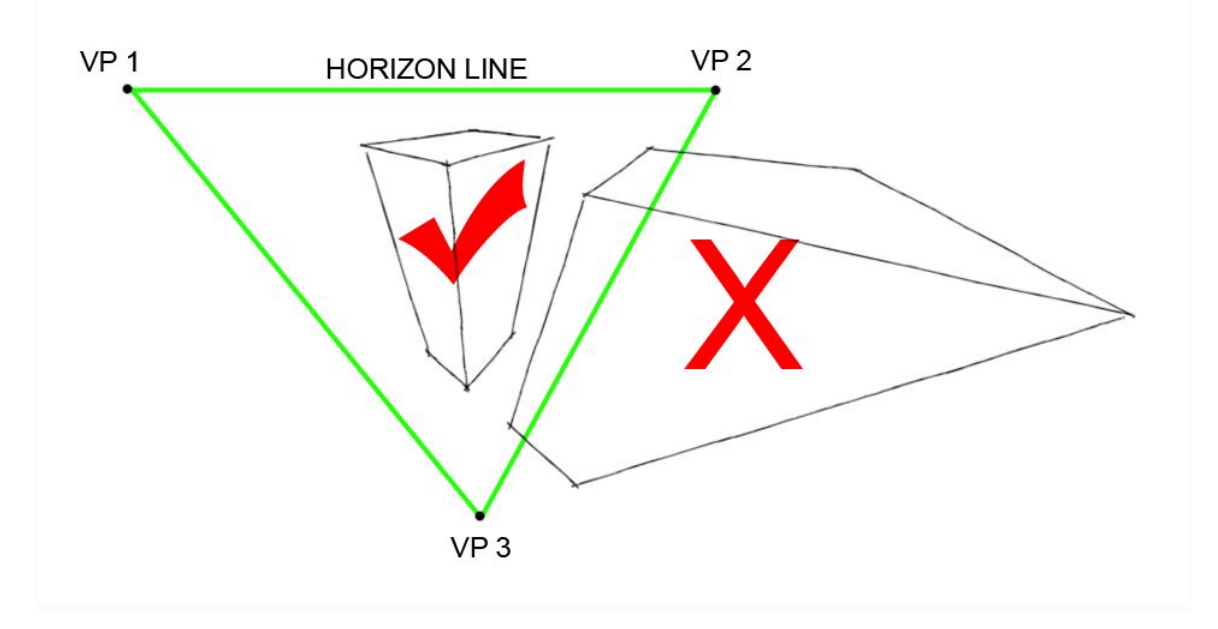

#### **STEP 2:**

To begin, draw a line anywhere you'd like within the triangle toward VP3. It doesn't have to be vertical. You can make this line any length as well. It can end before it reaches VP3 so long as it will end up there if extended.

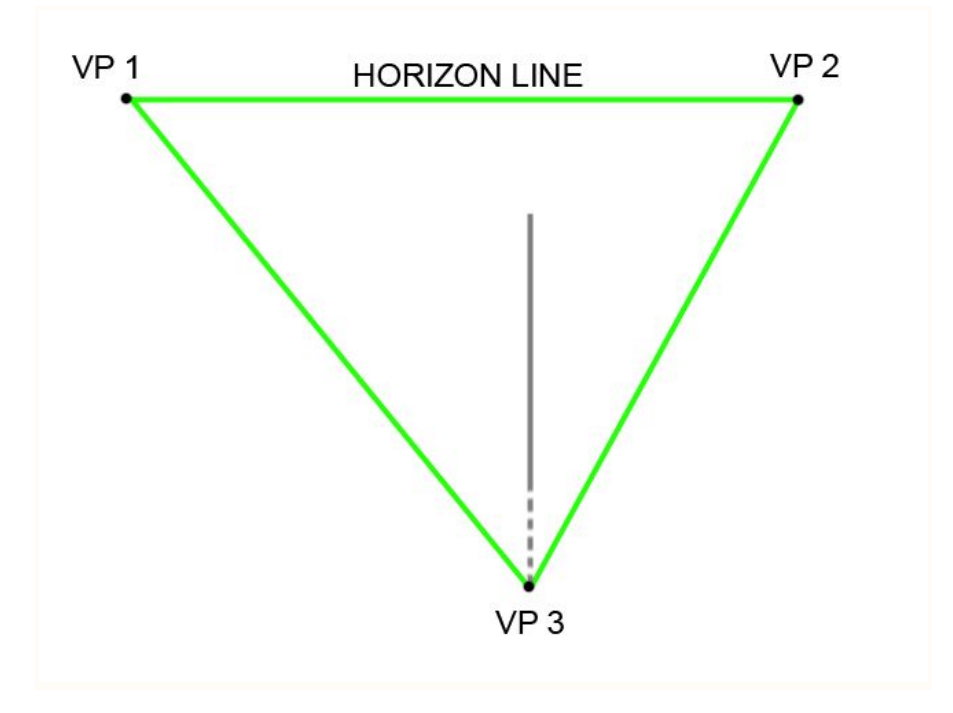

#### **STEP 3:**

Draw lines from both ends of this line toward both of the horizon VPs, just as you would in a two-point perspective drawing.

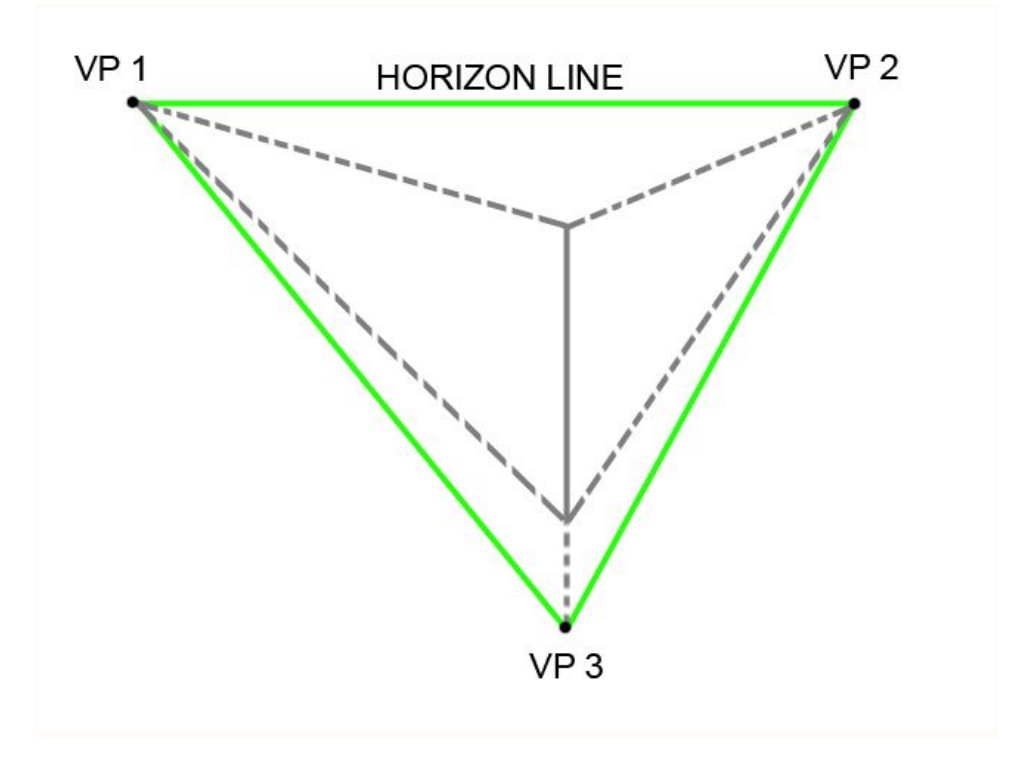

### **STEP 4:**

To determine where your shape ends in space, draw lines from VP3 through both sets of lines receding toward the two horizon VPs.

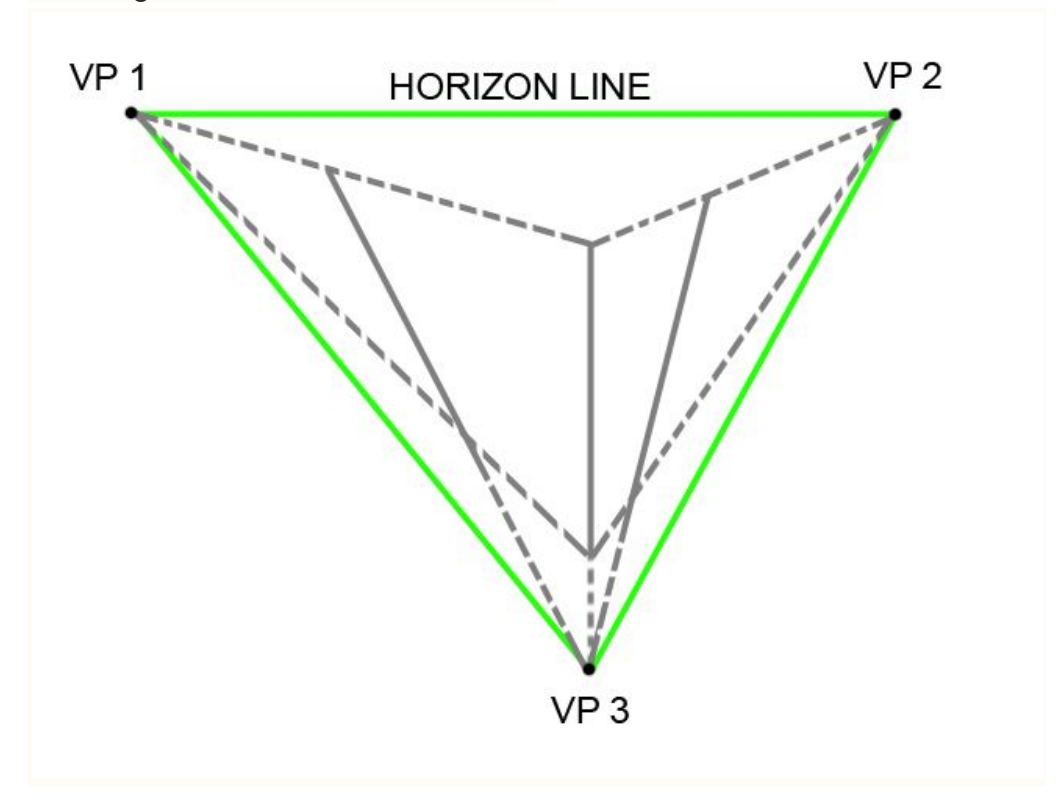

## **STEP 5:**

Draw lines from the back corners toward the opposite horizon VPs and you've completed a simple shape in three-point perspective. You can erase any construction lines as needed.

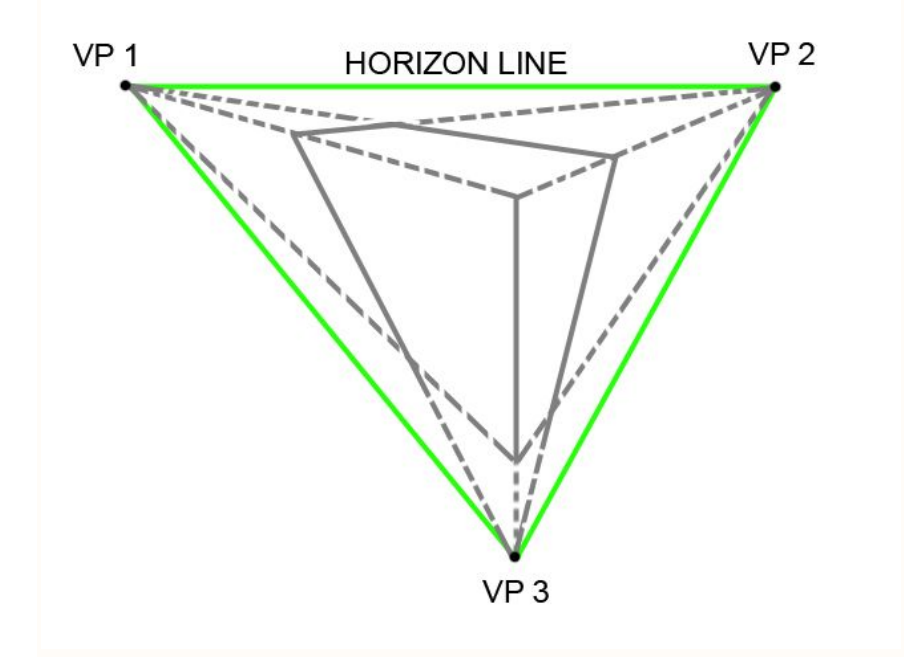

From there, it's easy to explore making more complicated shapes, so long as you remember that all lines should recede toward one of the three VPs.

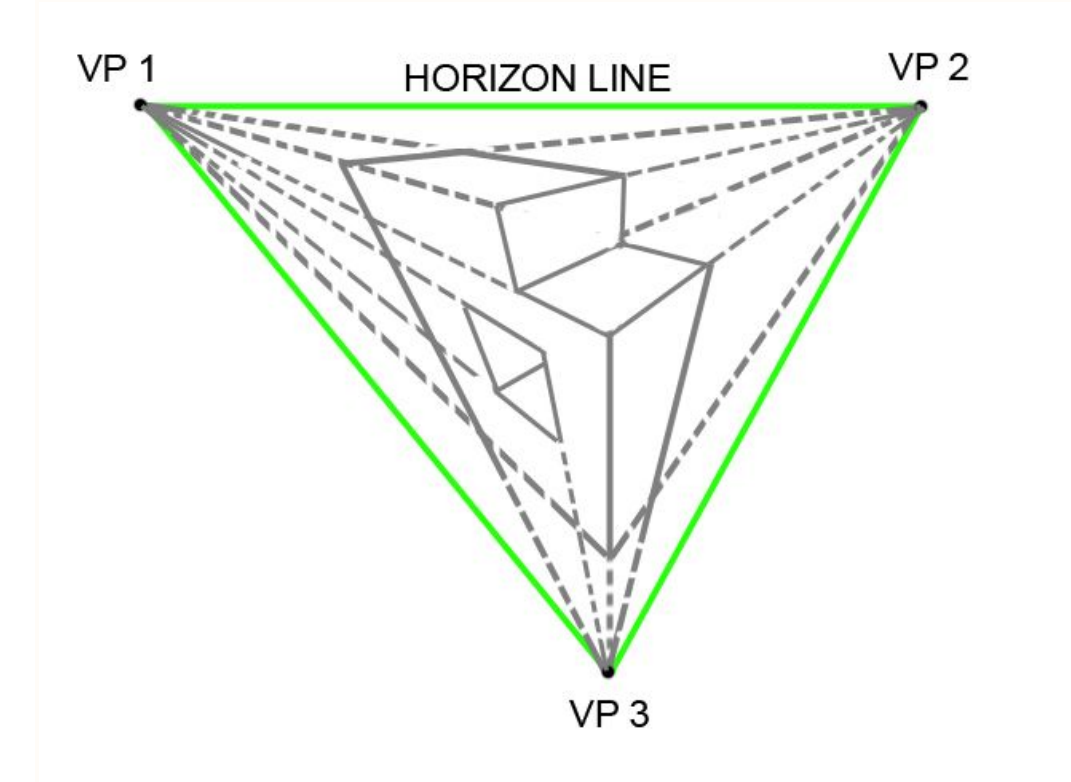

*Tip:* By constructing your vanishing points outside your picture plane, you can easily avoid the problem of accidentally drawing outside the triangle.

There are a few ways to do this:

- You can tape down your paper to keep it stationary, then place pieces of tape on your work surface outside of your paper to locate your VPs.
- Or you can keep your VPs on the page, place a rectangle within the triangle and only draw within that rectangle. Later, you can crop your image to the size of this smaller rectangle.